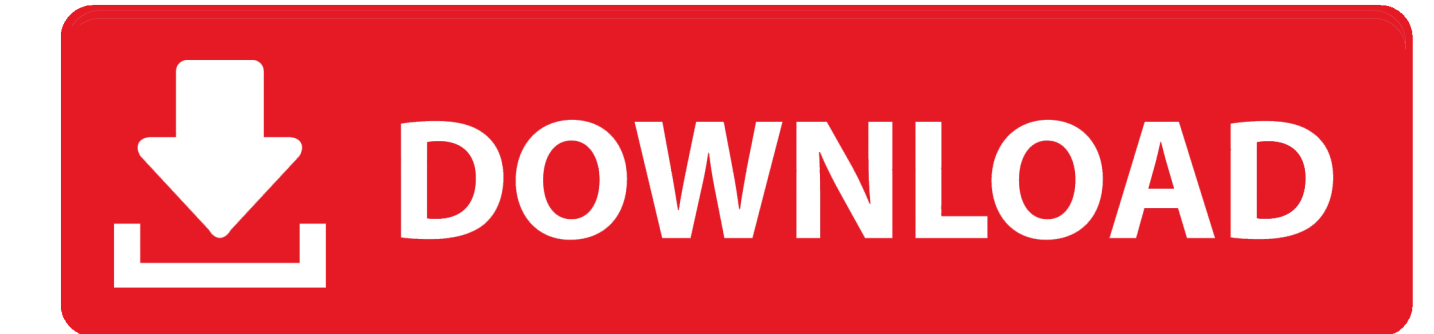

[Windows 7 Command For Wifi Mac Id](https://imgfil.com/1tq2ld)

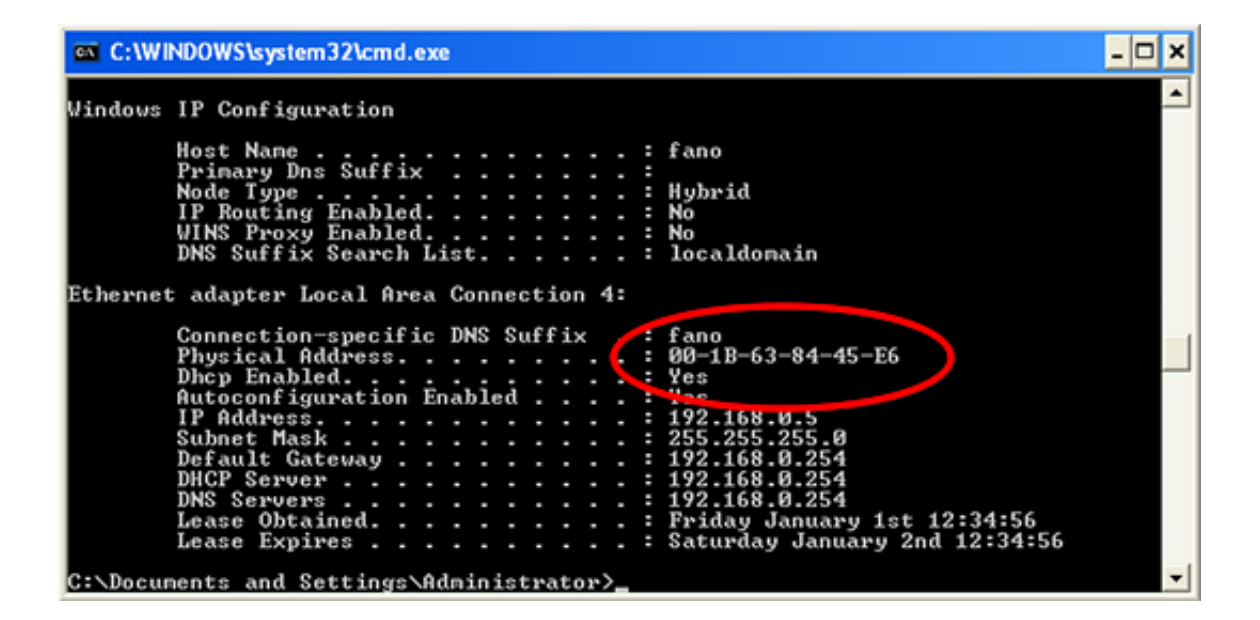

[Windows 7 Command For Wifi Mac Id](https://imgfil.com/1tq2ld)

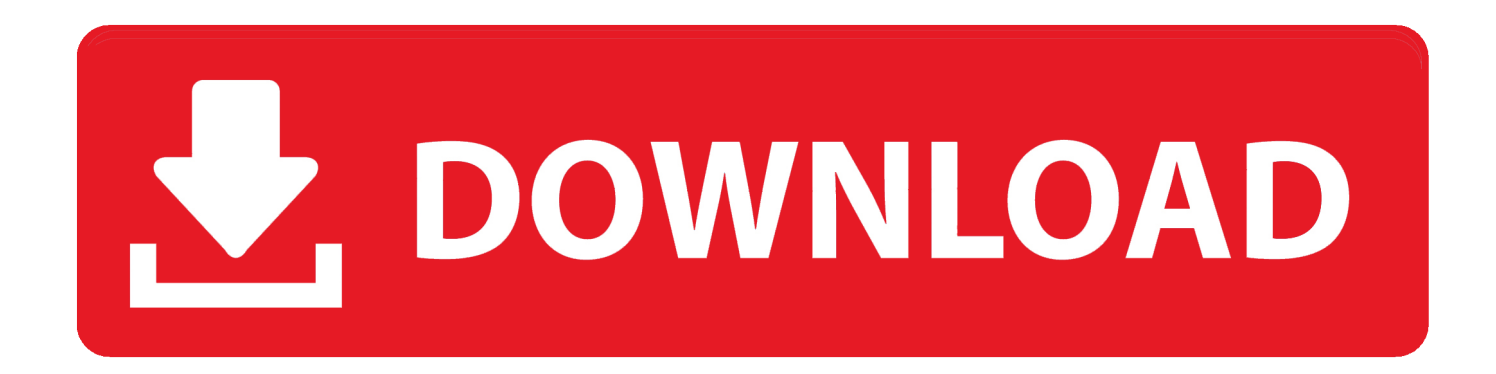

For the humorless amongst you who didn't find these Updated for 2011 - McDonald's WiFi Guide with updates for Mac OS X Lion and Windows 7 to be HIGH-LARIOUS, the question was asked, 'well, sir, how do you connect to a Wireless WIFI Network from the Command line in Windows 7?.

- 1. windows command wifi password
- 2. windows command wifi speed
- 3. fix wifi with command prompt windows 10

## **windows command wifi password**

windows command wifi password, windows command wifi, windows command wifi speed, how to hack wifi with command prompt windows 10, fix wifi with command prompt windows 10, windows connect to wifi command line, windows wifi command line, how to see wifi password command prompt, how to show wifi password command prompt, how to get wifi password using cmd windows 10, windows command line wifi signal strength, windows command connect wifi, windows command scan wifi, windows command prompt wifi, windows command reset wifi, windows command disable wifi [Cat](https://tadocotna.therestaurant.jp/posts/14996583) [Goddess 13 Nude](https://tadocotna.therestaurant.jp/posts/14996583)

## [Manual do teclado yamaha psr 1100 em portugues](https://last-ned-film-naruto-kertas-hitam-naruto.simplecast.com/episodes/manual-do-teclado-yamaha-psr-1100-em-portugues)

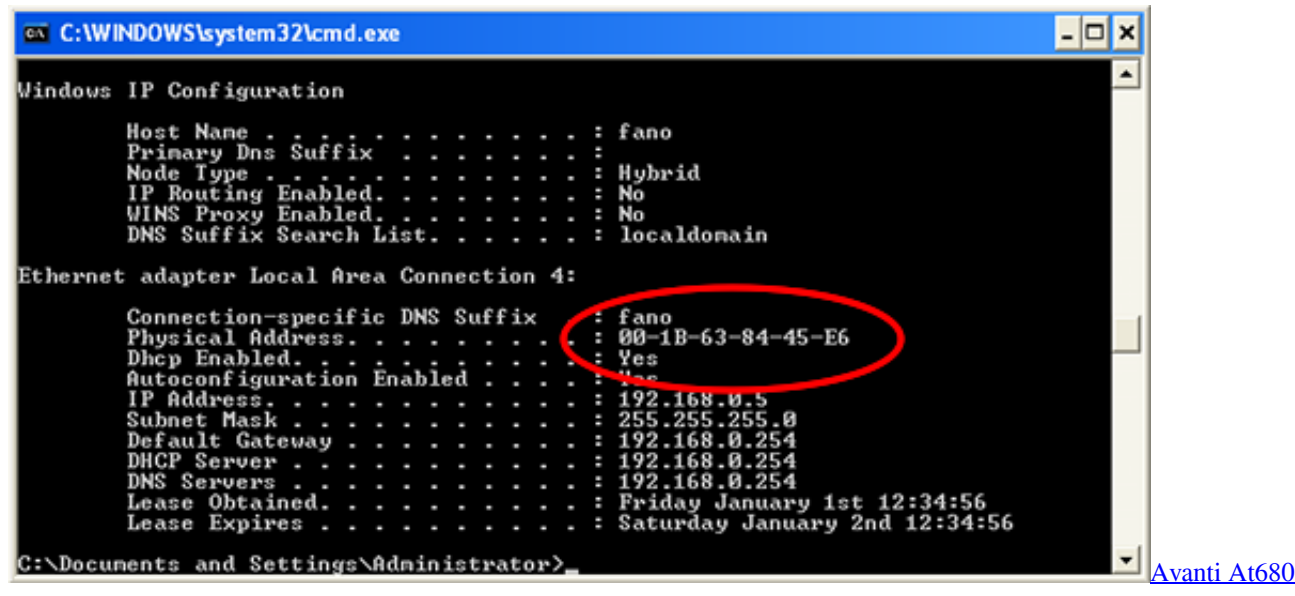

[Treadmill Manual](https://www.ohiohighered.org/sites/default/files/webform/balbwil344.pdf)

## **windows command wifi speed**

[Free Version Of Microsoft Office For Mac](https://vigilant-hermann-a3c3df.netlify.app/Free-Version-Of-Microsoft-Office-For-Mac.pdf) [Ssh Download File To Local Mac](https://otiszinni.doodlekit.com/blog/entry/13640987/cracked-ssh-download-file-to-local-mac)

## **fix wifi with command prompt windows 10**

[Dvdfab Mac Crack](https://romantic-visvesvaraya-750098.netlify.app/Dvdfab-Mac-Crack)

34bbb28f04 [Changing Apps At Launch Mac](https://seesaawiki.jp/cureadaneh/d/Changing Apps At Launch Mac)

34bbb28f04

[Sniff N The Tears Fickle Heart Rate](https://hub.docker.com/r/erinprodhump/sniff-n-the-tears-fickle-heart-rate)